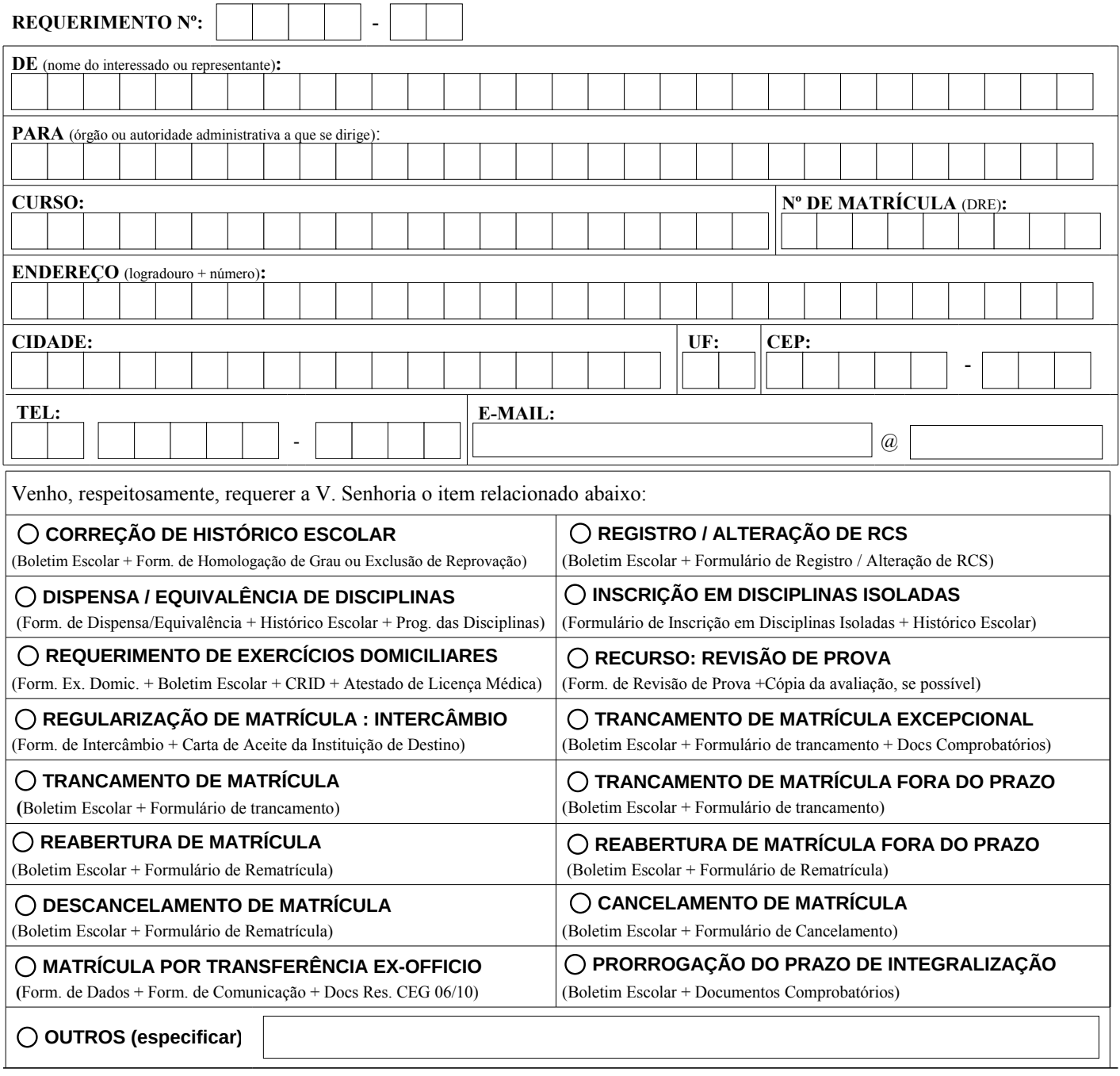

## **OBSERVAÇÕES**

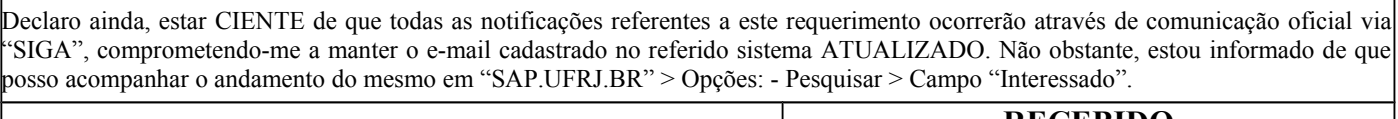

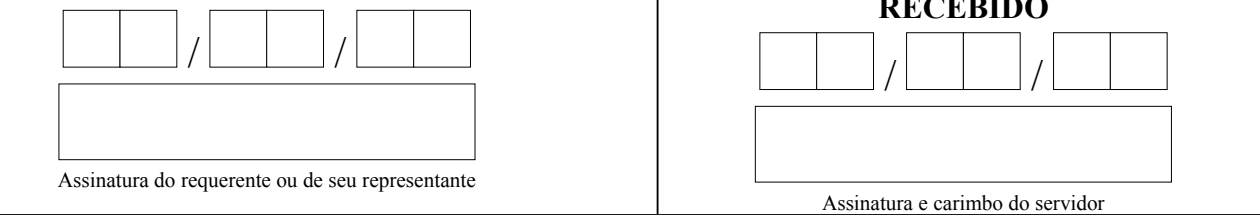

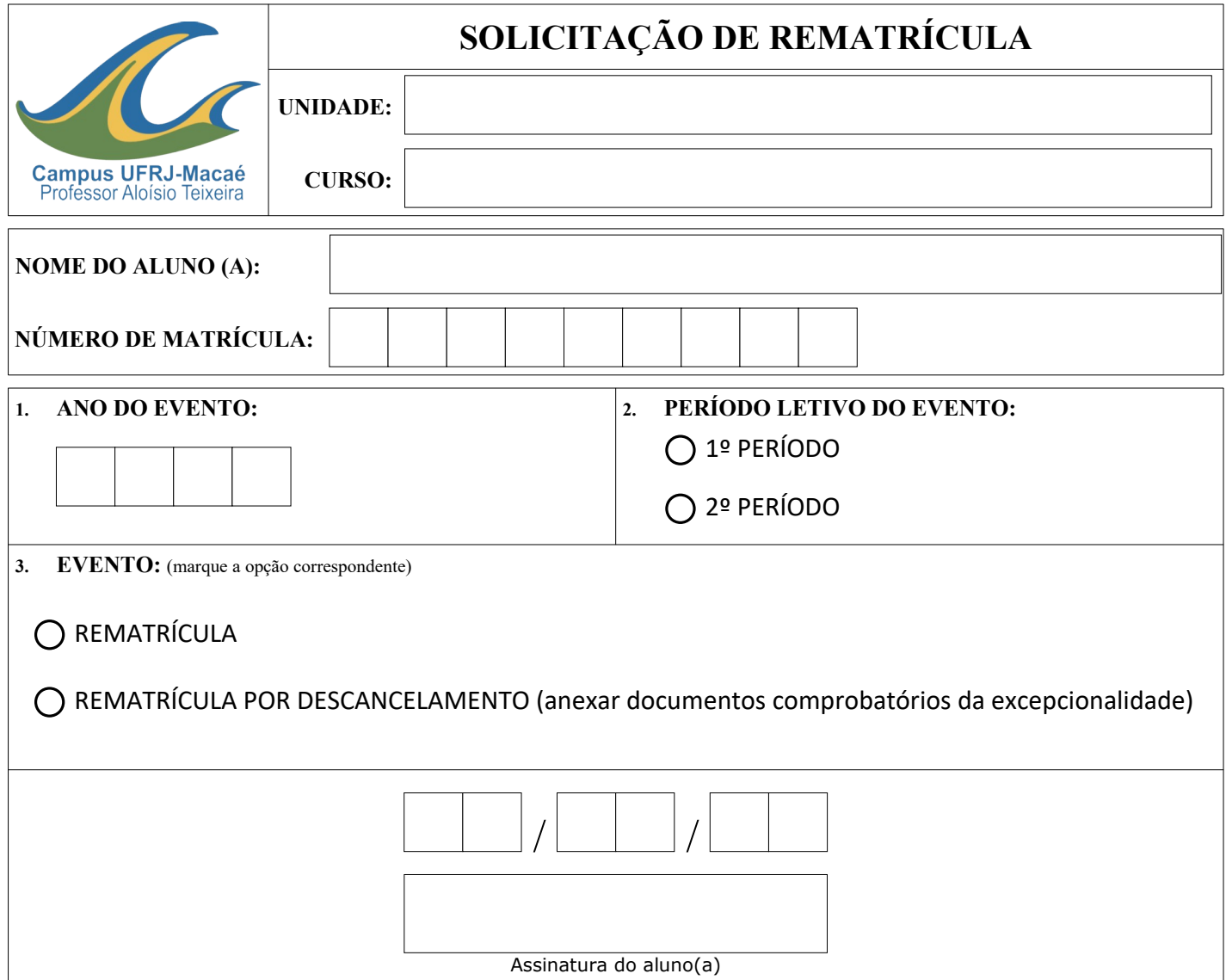